# **East African Scholars Journal of Engineering and Computer Sciences**

*Abbreviated Key Title:East African Scholars J Eng Comput Sci* ISSN: 2617-4480 (Print) & ISSN: 2663-0346 (Online) Published By East African Scholars Publisher, Kenya

Volume-3 | Issue-3 | Mar-2020 | DOI: 10.36349/easjecs.2020.v03i03.001

# **Review Article**

# **Fat32 File System Organization and Storage Mechanism**

Nguyen Tien Duy<sup>1</sup>

<sup>1</sup>Thai Nguyen University of Technology – Thai Nguyen University, Thai Nguyen, Vietnam

**Article History** Received: 08.02.2020 Accepted: 18.03.2020

Published: 26.03.2020

**Journal homepage:** https://www.easpublisher.com/easjecs

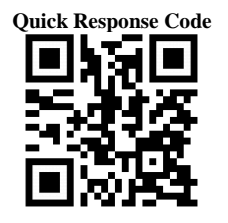

**Abstract:** Contents of the paper make mention of the physical and logical organization on the hard disk with a FAT32 system. It includes information structures such as Master Boot Record (MBR), Partition Table, DOS Boot Record (DBR), FAT, Root Directory, etc. Meaning of important information fields and their parts in the file FAT system. Base on that, they are used by operating system in the file (folder) management, such as create, delete and update, etc. The article is presented with the purpose of conveying to the readers the necessary information when working (building utility programs) for magnetic disks formatted with the FAT file system.

**Keywords:** File Allocation Table, Master Boot Record, Partition Table, DOS Boot Record.

**Copyright © 2020 The Author(s):** This is an open-access article distributed under the terms of the Creative Commons Attribution **4.0 International**  License (CC BY-NC 4.0) which permits unrestricted use, distribution, and reproduction in any medium for non-commercial use provided the original author and source are credited.

# **INTRODUCTION**

In recent times, the rapid development of hard disk drive capacity and BIOS access services have given system developers a new-look at the logical organization of high-quality hard drives (Stallings, W. 2003; Shri Vishnu Engineering College;

https://en.wikipedia.org). In particular, organizing the file system in FAT32 format is a focus of those who care about, who build utility programs for hard disk such as checking the drive parameters, formatting, defragment, deleted data recovery, etc. (Hordeski, M. 1995; & Andrew, S. T. 1996).

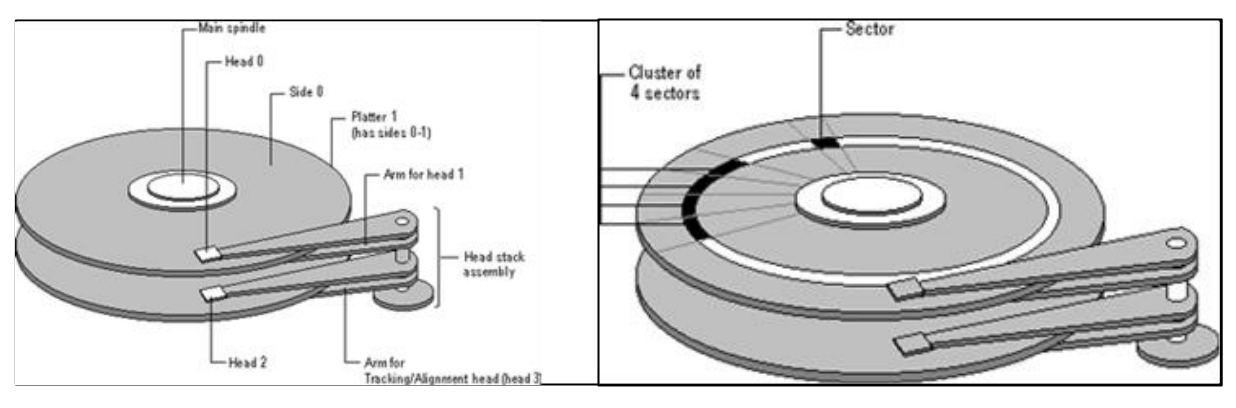

*Figure 1. Roller bearing structure*

#### **The logical structure of the hard disk in FAT32 format Master Boot Record (MBR)**

The Master Boot Record is created when creating the first partition on the hard disk, this is the most important information area on the disk. It occupies

the entire hard disk's first sector, its physical address is always: track (cylinder) 0, side (head) 0, and sector 1.

The Master Boot Record contains a partition table and a small piece of code. On x86-based

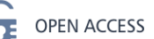

computers, this code identifies the partition as having system properties. MBR finds the location of the boot partition on the disk, loads the code in Boot Sector into memory and transfers control to the code in this Boot Sector (https://en.wikipedia.org/).

#### **Hard drive partition**

Information about the main and extended partition is stored in the partition table. The table consists of 4 entries, each of which is 16 bytes in size and located in the MBR. This table has a different structure depending on the operating system. Each entry starts at the offset addresses in the sector as follows:

- Partition  $1.0x01BE(446)$
- Partition 2 0x01CE (462)
- Partition 3 0x01DE (478)
- Partition 4 0x01EE (494)

The last two bytes of the sector are the operating system signature and are always 0x55AA. The following table describes the content of an entry in the partition table, the example values correspond to the first partition.

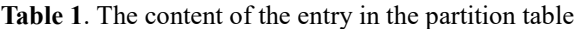

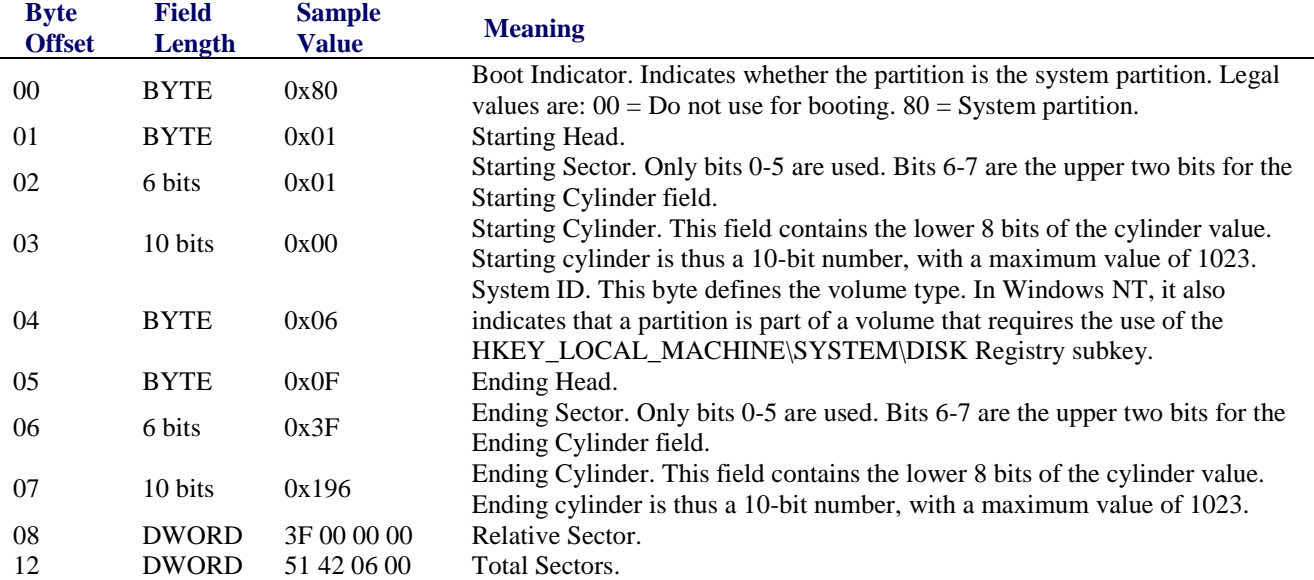

#### **Partition Table**

#### *Head, Sector, and Cylinder Fields starting and the ending*

On x86 computers, the Head, Cylinder, and Sector information fields starting and ending on the boot disk are critical to starting the computer. The part of the program in MBR will use the information in this field to find and load the Boot Sector of the corresponding partition.

The Cylinder field ends in the 10-bit partition table, the start and end number fields are 1 byte long, the Sector field begins and ends 6 bits long.

Hard disk disks are usually low-level formatted from the factory with a sector size of 512 bytes, the maximum disk space described in the partition table can be calculated by the following formula:

 $MaxCapacity = (sector size)*(sectors per)$ track)\*(cylinders)\*(heads)

Corresponding is  $512 \times 63 \times 1024 \times 256 =$ 8,455,716,864 bytes or 7.8 GB ( $\approx$ 8 GB)

*Sectors and Number of Sectors fields*

For a primary partition, the Relative Sectors field represents the deviation from the first sector of the disk to the first sector of the partition in sectors. The Number of Sectors field represents the total number of sectors of the partition. The description of these fields in the extended partition.

#### **Primary Partition, Extended Partition and Logical Drives**

#### *Logical Drives and Extended Partitions*

When there are more than 4 logical drives on a physical hard disk, the first partition should be used as the primary partition. The second partition can be created as an extended partition and possibly the rest of the disk.

In an extended partition, we can create several logical drives. When we have an extended partition on a hard drive, the entry for this partition in the partition table (the end of the Master Boot Record) points to the first sector of the partition. The first sector of each logical drive in an extended partition also has a partition table, occupying the last 64 bytes of that sector (and 2 bytes marking the sector end).

**There are several types of entries in a partition table:**

- The first entry for the current logical drive.
- $\triangleright$  The second entry contains information about the next logical drive in the extended partition.
- Partition 3 and 4 are equal to 0.

This structure is repeated with any logical drive. The last logical drive only lists partition entries. Entries between 2-4 are equal to 0.

The partition table entry only contains information about the first disk, the first cylinder, of each logical drive in the extended partition. The entry for the first partition in each partition table contains the first address of the data area on that logical drive. And the entry for the second partition is the address of the

sector that contains the partition table for the next logical drive, etc.

#### **What is FAT?**

The FAT file system (File Allocation Table) is a simple file system, originally built for small disks and a simple directory structure. The FAT file system is named after the organization. The file distribution table is located at the beginning of the volume. For safety, FAT is written in 2 identical copies, in case of failure of one table, the other will be used. Each logical drive formatted with the FAT file system will be allocated memory units according to the cluster. The default cluster size depends on disk space.

The figure below shows the logical structure of a volume according to the FAT file system.

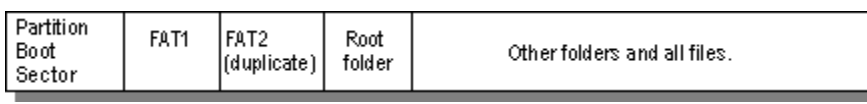

**Figure 2**. Structure of a FAT volume

The table 2 lists a number of different FAT systems

Table 2. Some types of FAT

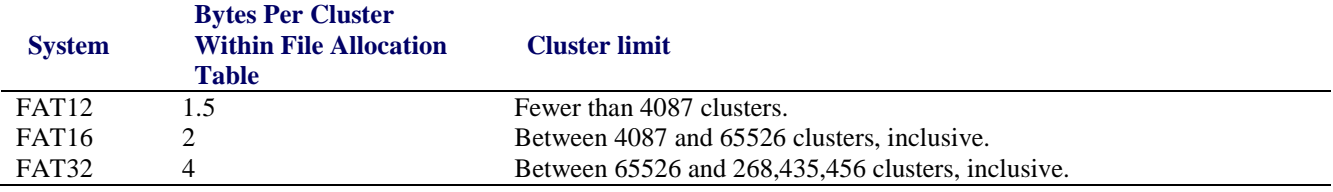

#### **FAT Partition Boot Sector**

The Boot Sector contains information that the file system uses to access the volume. On x86 computers, the MBR uses the Boot Sector on the system partition to load the operating system kernel files. The following table describes the information fields in the Boot Sector with a FAT file system formatted Volume.

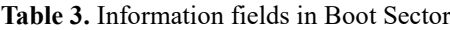

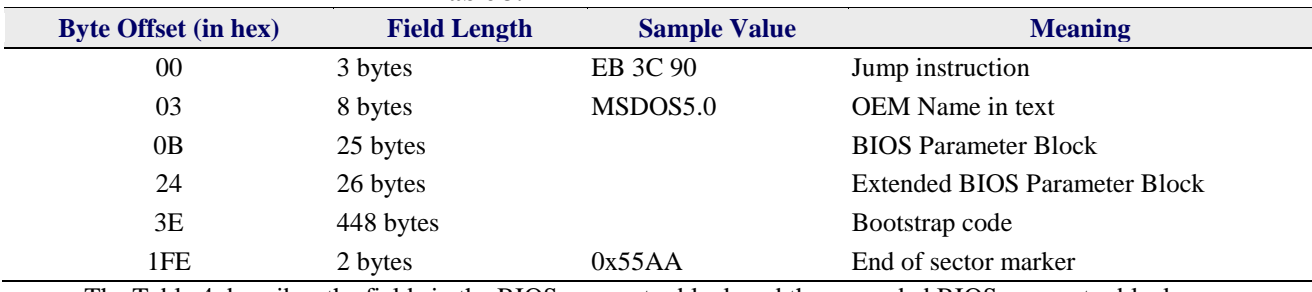

The Table 4 describes the fields in the BIOS parameter block and the expanded BIOS parameter block.

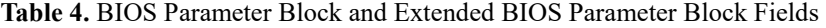

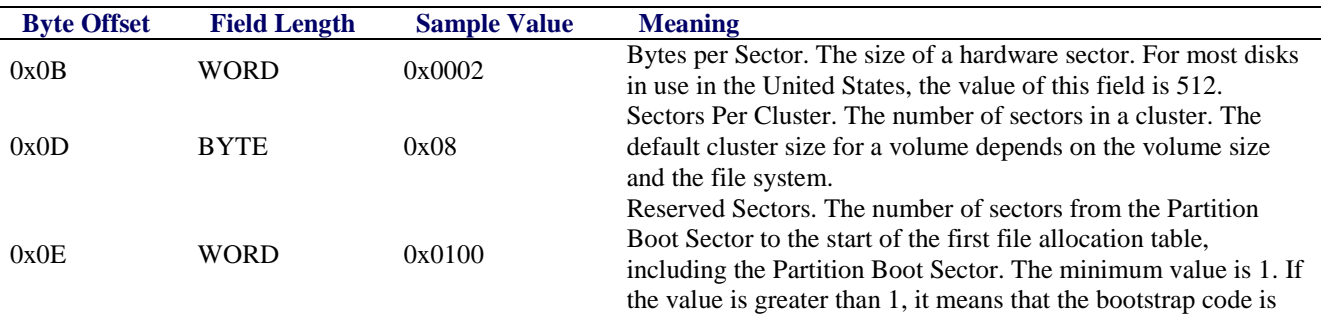

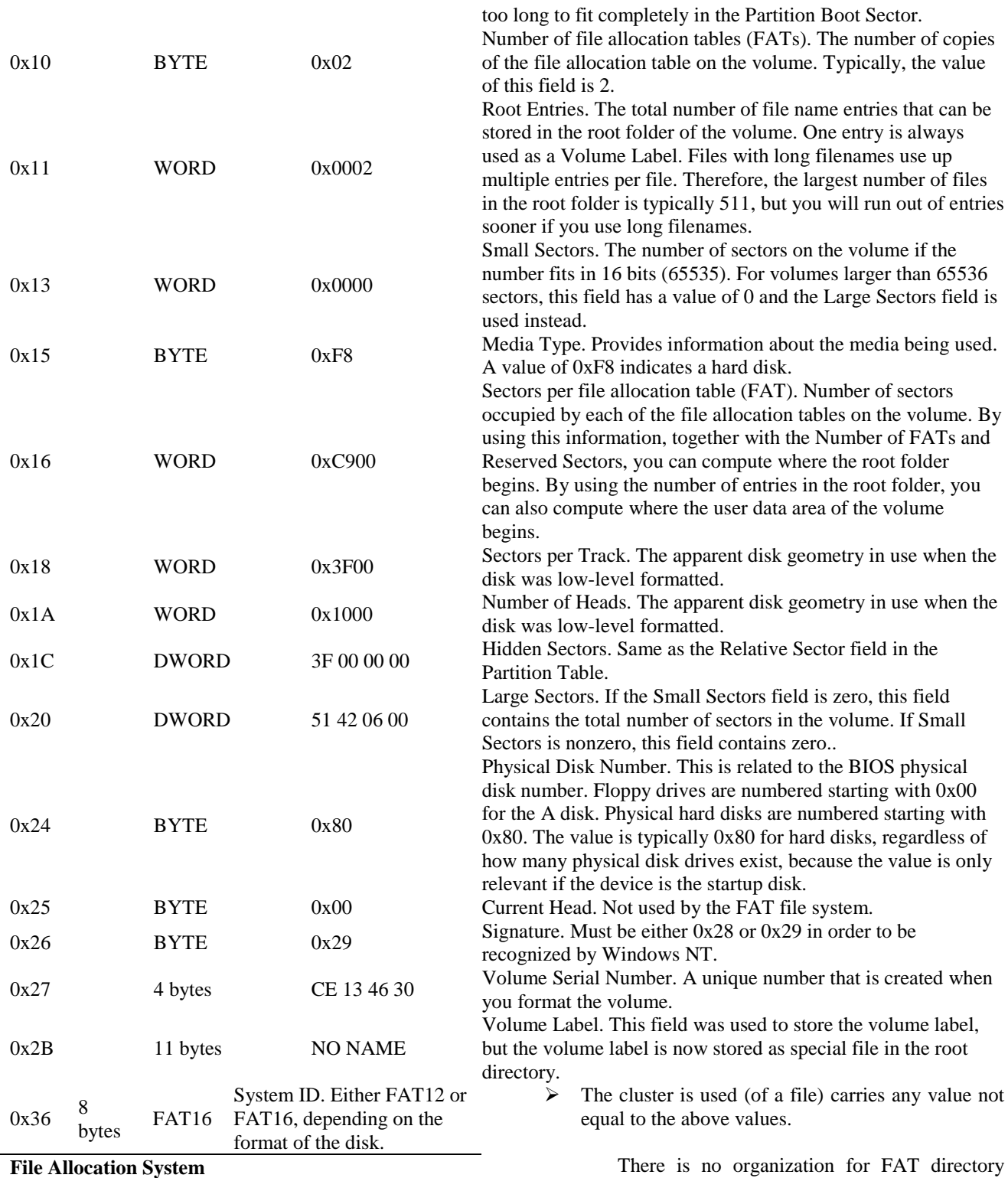

The file allocation table contains several types of information about each cluster on the volume (see the example below for FAT16).

- $\triangleright$  Do not use: 0x0000
- $\triangleright$  Bad cluster: 0xFFF7
- Final cluster of a file: 0xFFF8-0xFFFF

structure and files are given in the first place on the volume. The starting cluster number is the address that is the first cluster used for a file. Each cluster contains a pointer to the next cluster in the file or the value 0xFFFF signals the end of the file.

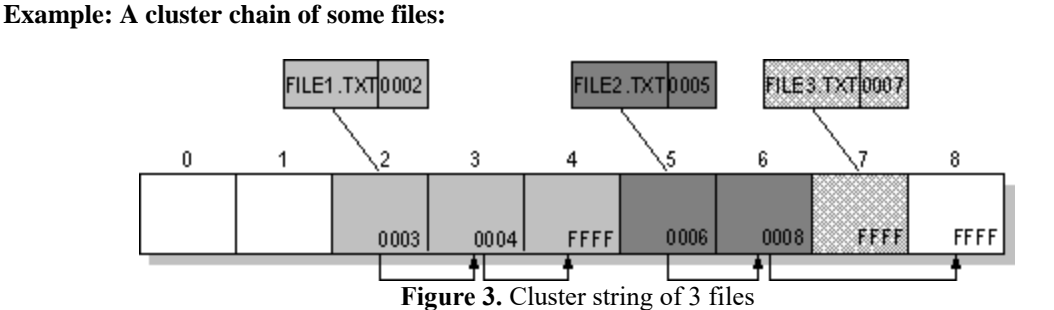

As shown in Figure 3, we see there are 3 files. File1.txt file occupies 3 consecutive clusters. The second file: File2.txt is a file and it also takes up 3 clusters. File3.txt file has the smallest size, only occupies 1 cluster. In each case, the directory structure points to the first cluster of the file.

#### **FAT Root Folder**

The FAT root directory contains entries that point to each file or directory on the drive. The only difference between the root directory and the other directories are that the root directory is located at a fixed location on the disk and has a fixed size (512 entries for the hard drive, the number of entries on the floppy disk depend on the size of the disk, with a 1.44 MB floppy disk, the number of root directory entries is 224).

#### **FAT Folder Structure**

A directory contains a set of entries, each 32 bytes long for each file or a sub-folder. Each entry will contain the following information:

- Name (according to 8.3 standards).
- Attribute byte (each bit carries a piece of attribute information, described later).
- Creation time (24 bits).
- Creation date (16 bits).
- Last access date (16 bits).
- Last modification time (16 bits).
- Last modified date (16 bits).
- The cluster number comes from the FAT table (16 hits).
- File size (32 bits).

The information in the root directory is used for all operating systems that support FAT. Because all entries in the root directory are equal in size, the attribute byte of each entry will indicate the type of the entry. There is a bit that indicates whether the entry is a sub-directory or a file. Usually, only the operating system controls the creation of these bits.

Each FAT file has 4 attribute bits, they can be created/deleted by the user, which are the properties: archive file, system file, hidden file, and read-only file.

#### **Filenames on FAT Volumes**

Since Windows NT 3.5, files created or renamed on a FAT volume use attribute bits to support long file names in a way that does not affect MS-DOS and OS/2 access, etc. Although the user creates a file with a long name, Windows creates a "short" file name in accordance with 8.3 for the file. To extend this common entry, Windows creates one or more entries for the file, each containing 13 characters (which are part of) for the Unicode long file name. Windows will set the attributes of the extended entries as part of the long file name. MS-DOS and OS/2 will ignore these entries when accessing because as they are transparent, they only use the information in the first entry (containing the file name in accordance with 8.3).

#### **Example of Folder Entries for the long filename**

Figure 4 shows all 4 entries for Thequi  $\sim$  1.fox file, its corresponding long name is The quick brown.fox. The characters in the long name are encoded according to Unicode, so each character in the name occupies 2 bytes in the entry. The attribute field for the long name entry is 0x0F and the attribute field for the short name entry is 0x20.

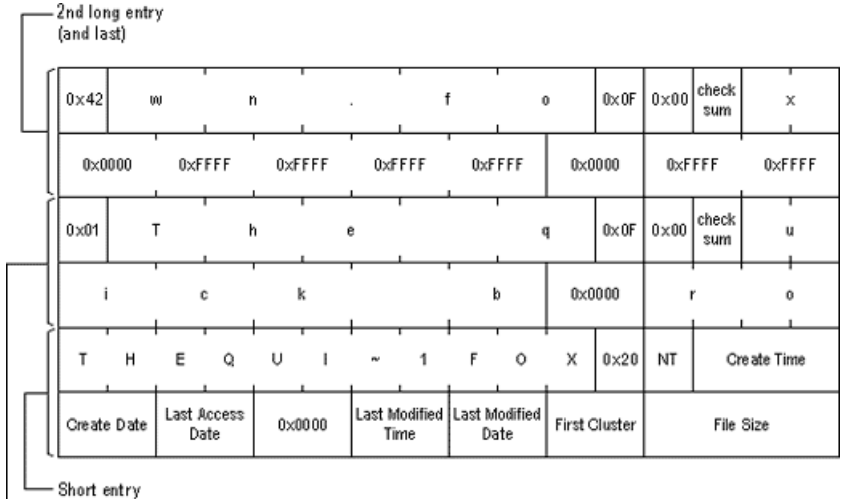

-1st long entry

**Figure 4.** Example of root entry for long file names

#### **Manage files on the hard disk in FAT32 format File System Specifications**

FAT32 is an extension of the FAT file system, it can work on drives over 2 GB. Drives in FAT32 format may have a cluster count of more than 65536, which is much larger than those in FAT16. FAT32 has expanded the management space a lot more than FAT16. With FAT32, a file can be as large as 4GB-2 bytes. FAT32 consists of 4 bytes on an entry in the FAT table, which stores information about the cluster. Of which the highest 4 bits in 32 bits of an element in the

FAT32 table are unused and do not belong to the cluster number.

#### **BPB on FAT32**

The BPB (BIOS Parameter Block) of FAT32 formatted drives is an extension of BPB to FAT16 / FAT12. It contains the same information as the standard BPB, but it also includes a few extra fields to store specific FAT32 information. Here are some important and commonly used information fields.

**Table 5.** Fields of BDB

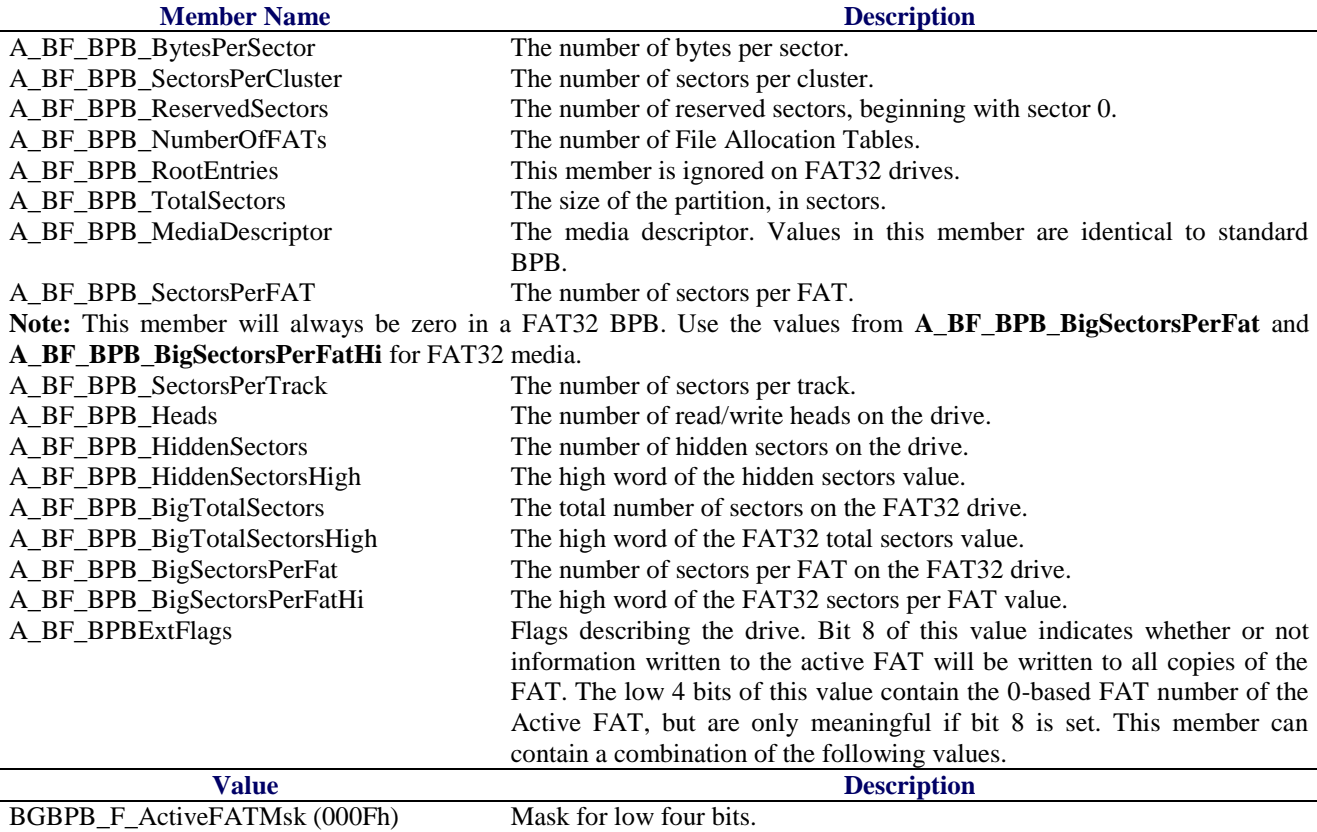

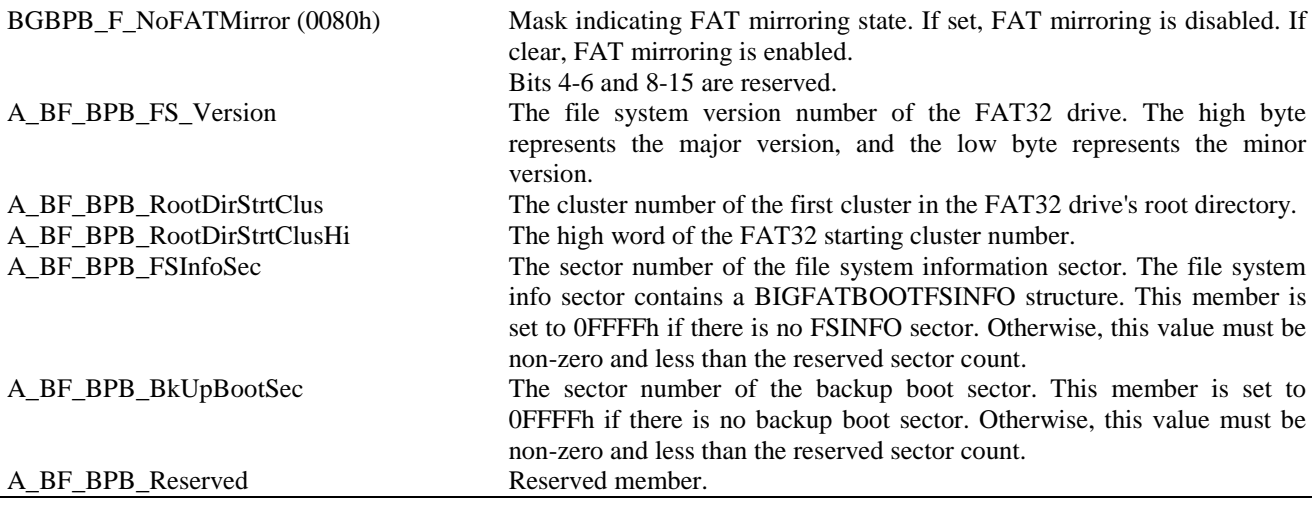

# **CONCLUSION**

We can see that the complex management of the FAT file system has brought about efficiency, namely: saving device memory, high access speed, ... However, the complexity of FAT's complexity is a major hindrance to those who need to work deeply with magnetic discs in this format.

Building efficient, concise, highly useful utility programs for hard drives is one of the permanent aims of system programmers, IT students or others interested in this area. And there's no other way we need to find out the nature of storing information on the hard drive - the object we're studying.

For example, a common problem for computer users is data loss (often due to a wrong deletion). When users want to recover their important data in many ways. If you understand the organization of the FAT file system, you can build a utility program "recover data" with a certain degree of efficiency. Thinking, it would be very valuable to recover the deleted data even though the probability of success is not absolute.

### **Acknowledgments**

This research was funded by the science fund of the Thai Nguyen University of Technology.

# **REFERENCE**

- 1. "Design of the FAT file system", https://en.wikipedia.org/wiki/Design\_of\_the\_FAT [file\\_system](https://en.wikipedia.org/wiki/Design_of_the_FAT_file_system)
- 2. Ahson, S.I. (1984). "Microprocessor with application in Process Control", Tata Mc.Graw Hill.
- 3. Andrew, S. T. (1996). Modern Operating Systems, Prentice Hall,.
- 4. Groover, M. P. (2016) Automation, Production System and Computer Integrated Manufacturing, Prentice Hall.
- 5. Hordeski, M. (1995). Personal Computer Interfaces, Mc. Graw Hill.
- 6. Olsson, G., & Piani, G. (1990). "Computer Systems for Automation and Control", Prentice Hall.
- 7. Shri Vishnu Engineering College for women:: Bhimavaram Department of Information<br>Technology, "Computer Organization and Technology, "Computer Organization and Architecture lecture notes".
- 8. Stallings, W. (2003). Computer Organization and Architecture Designing for Performation; Prentice Hall.